# **Configuration Property Guide**

This guide describes the configuration properties for all the eagle-i applications, with the following exceptions:

- **Repository application (configuration properties can be found [here](https://open.catalyst.harvard.edu/wiki/display/eaglei2x/Repository+Installation%2C+Upgrade+and+Administration+Guide))**
- Repository for the public SPARQL endpoint (configuration properties can be found [Public SPARQL Endpoint](https://open.catalyst.harvard.edu/wiki/display/eaglei2x/Public+SPARQL+Endpoint))
	- $\circ$  Note: There are optional properties for this component listed in this guide.

The properties described here are to be used in the eagle-i-apps.properties file. This file should be located in the eagle-i configuration directory, e. g. /opt/eaglei/conf. Properties that are listed in red contain sensitive information, such as credentials. We strongly recommend that these properties be placed in eagle-i-apps-credentials.properties and the file should be placed in a directory within the classpath and only accessible by a root user, e.g. /opt/eaglei/.config.

There are two main sections to this guide, [#Description of Properties](#page-0-0) and [#Applications Affected by Properties](#page-3-0).

The first section, [#Description of Properties](#page-0-0), lists the properties, description, expected value type (e.g. String, Boolean), default value (if applicable) and if it is required. Most users will be interested in the [#Basic Properties](#page-0-1).

The second section, [#Applications Affected by Properties,](#page-3-0) is an alphabetical table of **all** the properties described here, along with the application(s) they affect for reference.

This guide has been updated to reflect changes with the [2.0 MS 3.07](https://open.catalyst.harvard.edu/wiki/display/eaglei2x/2.0+MS+3.07+Release+Notes) release.

- [Description of Properties](#page-0-0)
	- <sup>o</sup> [Basic Properties](#page-0-1)
	- <sup>o</sup> [Optional Properties](#page-1-0)
	- [Advanced Properties](#page-2-0)
- [Applications Affected by Properties](#page-3-0)

#### <span id="page-0-0"></span>Description of Properties

#### <span id="page-0-1"></span>**Basic Properties**

These are the basic properties that are all applicable to all [eagle-i nodes](https://open.catalyst.harvard.edu/wiki/pages/viewpage.action?pageId=19791985) (with the above mentioned exception of the repository).

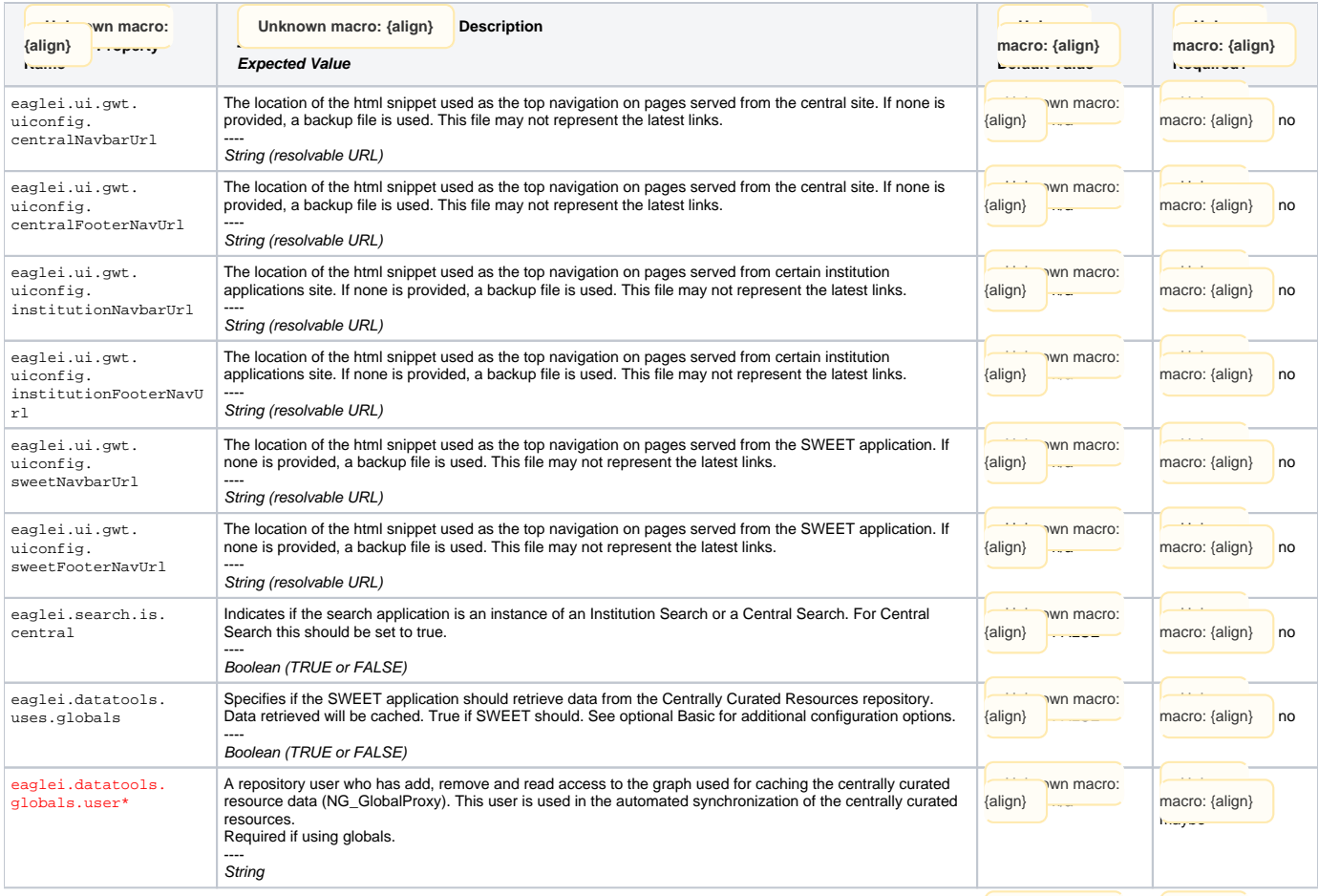

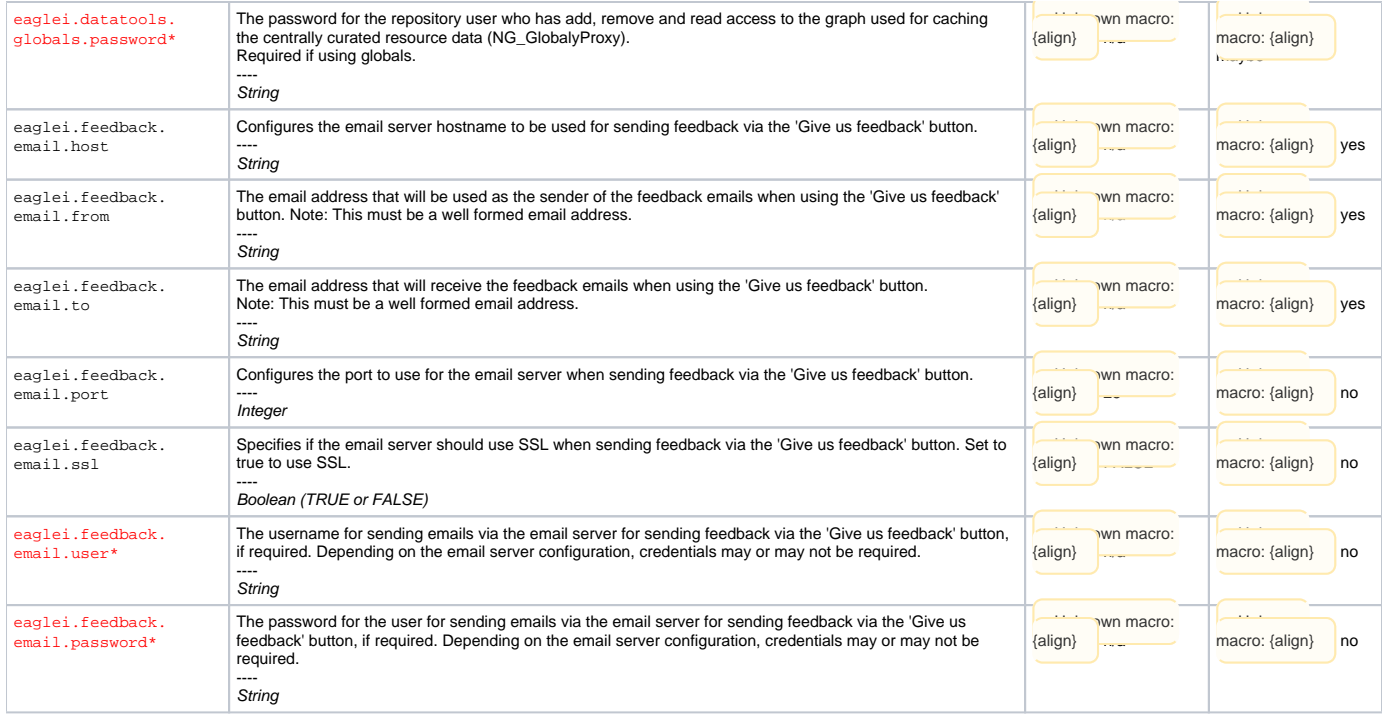

#### <span id="page-1-0"></span>**Optional Properties**

These are optional properties that may be set by an eagle-i node. If the optional properties are used for a specific feature, the description of that feature will be listed in the row above the properties. Please note that the required column here refers to if the property is required for the **feature**, not the basic node.

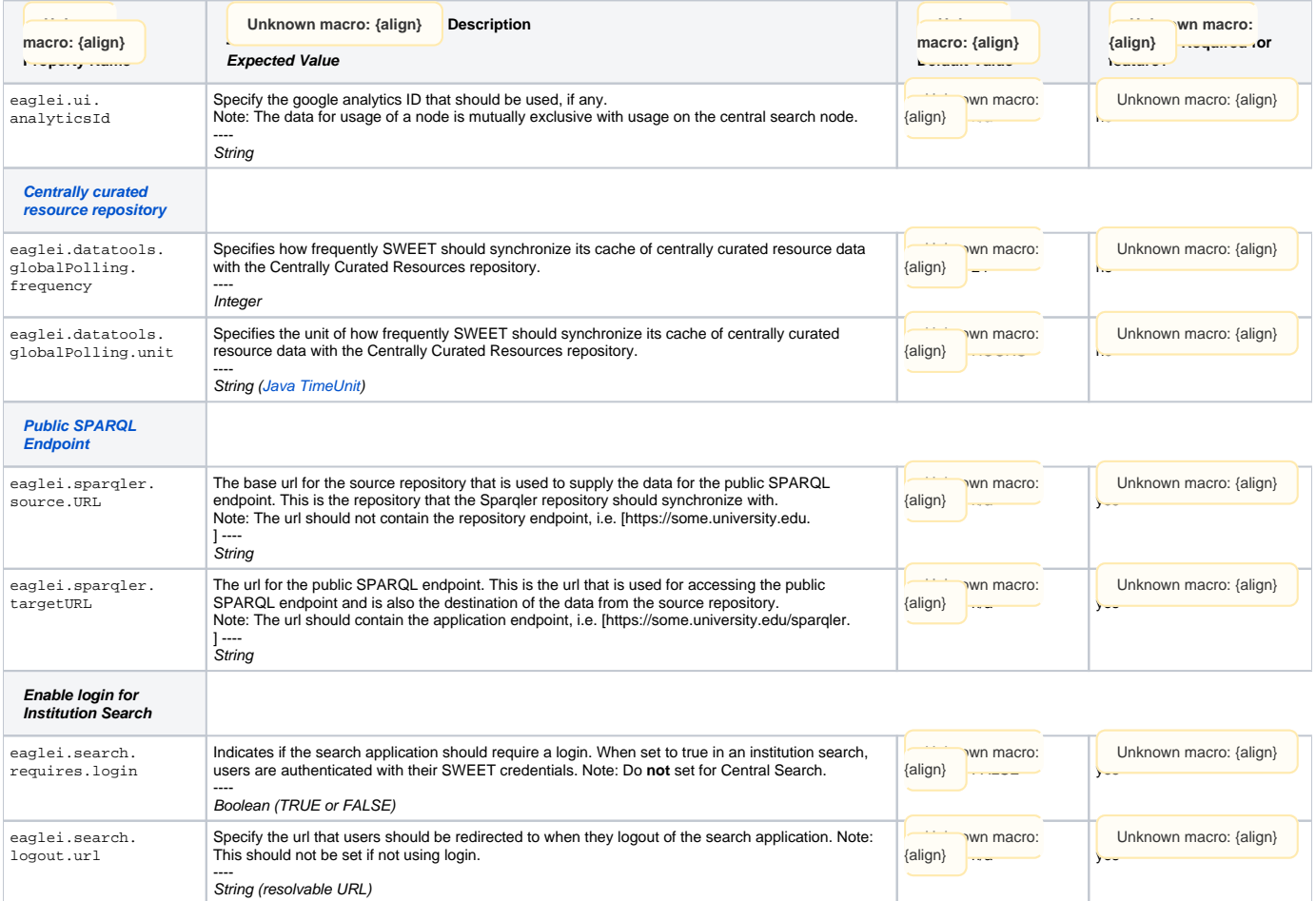

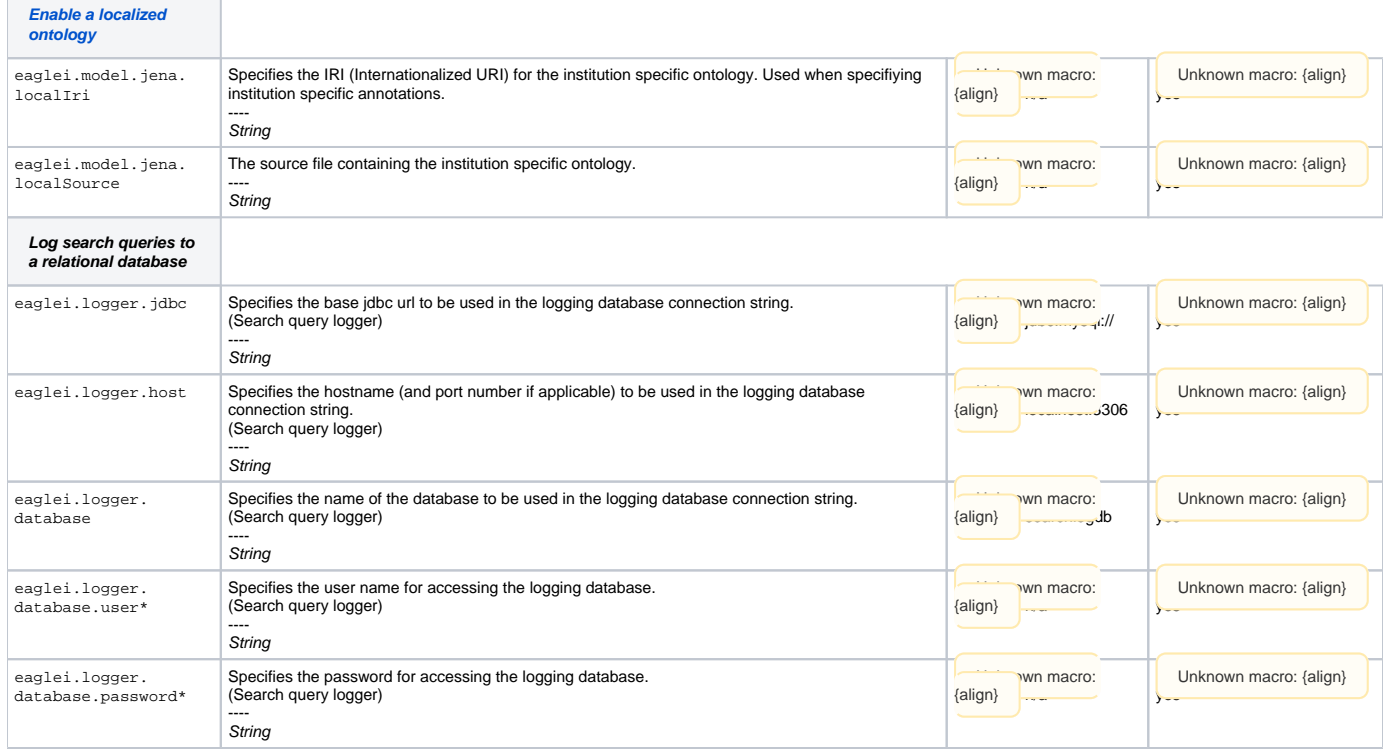

### <span id="page-2-0"></span>**Advanced Properties**

The following properties have defaults that are used by the eagle-i applications. They are listed here for completeness and as a guide for contributors. Please do not override the defaults unless you are sure of what you are doing.

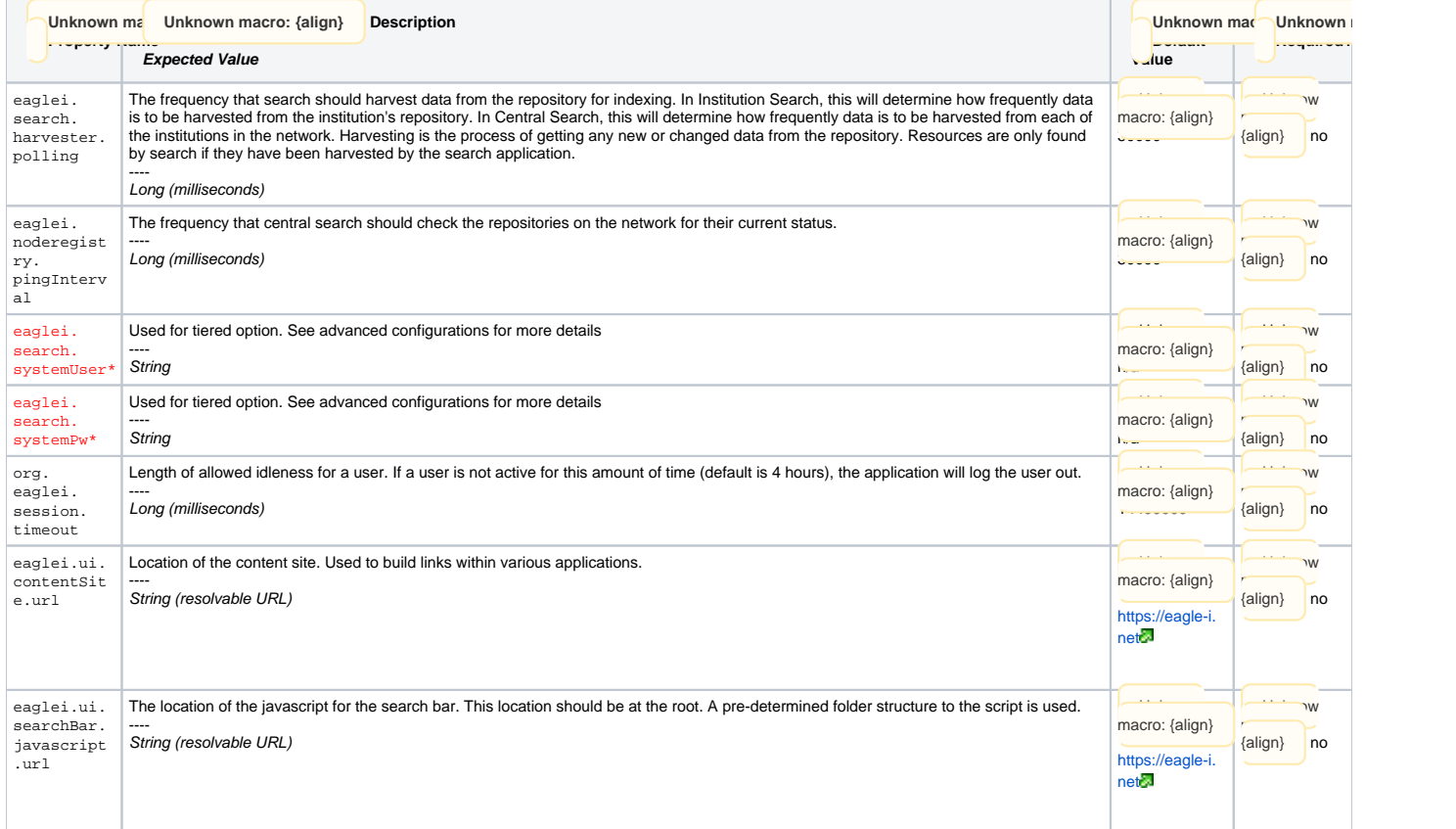

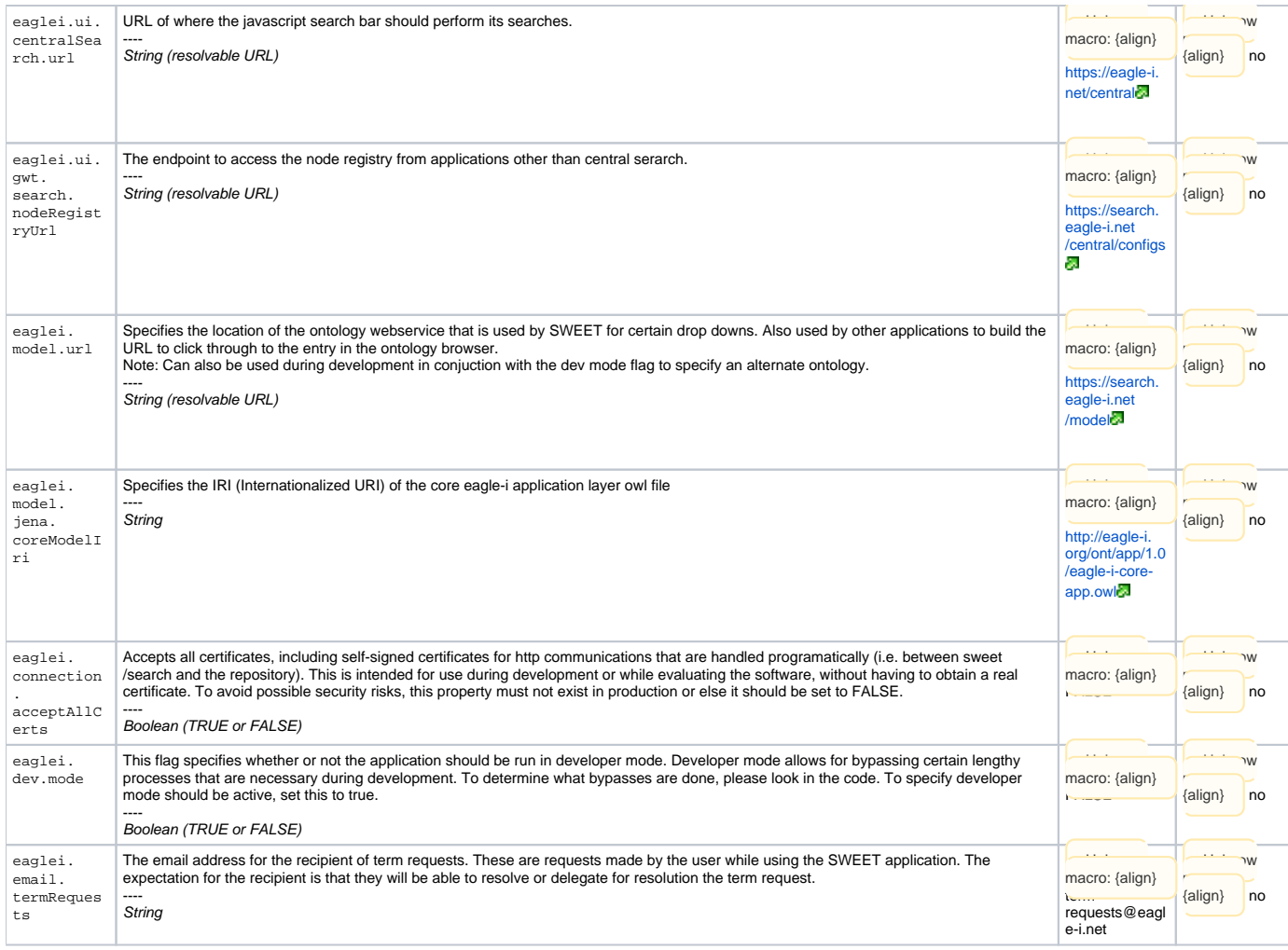

## <span id="page-3-0"></span>Applications Affected by Properties

The properties are listed in alphabetical order. The applications that are affected by the property are indicated with an 'x'. Other applications refers to applications that do not currently have a user facing component, such as the ETL tool.

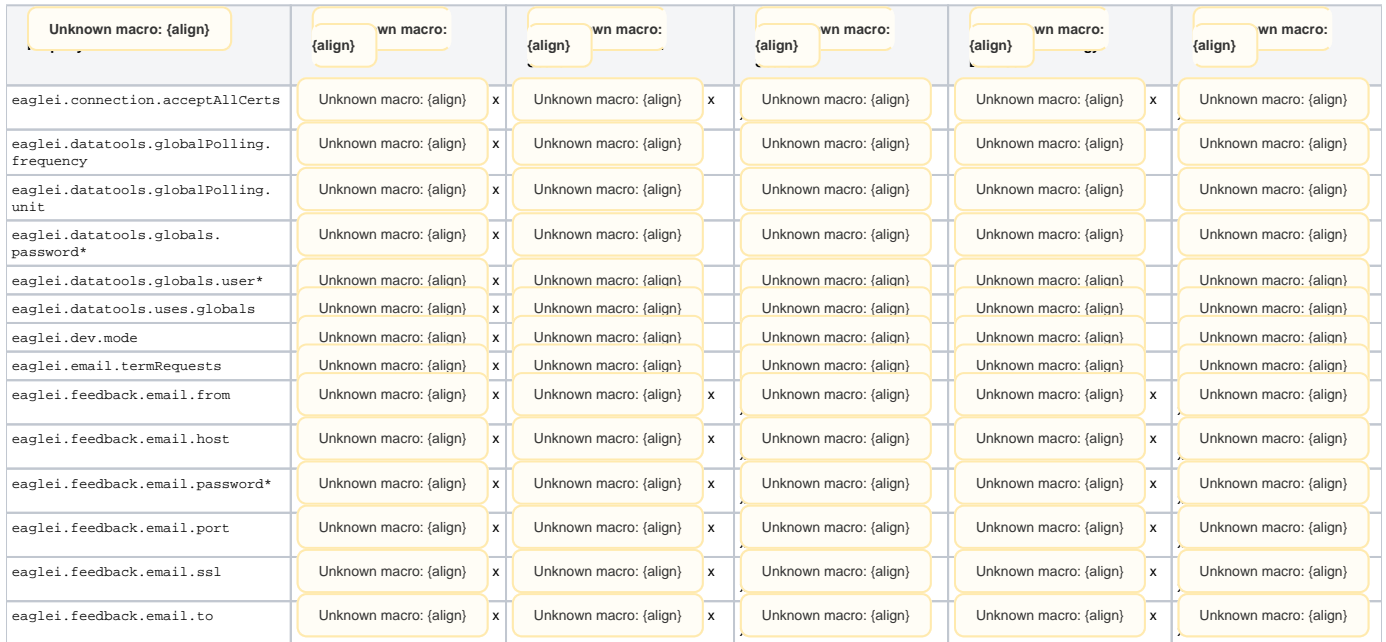

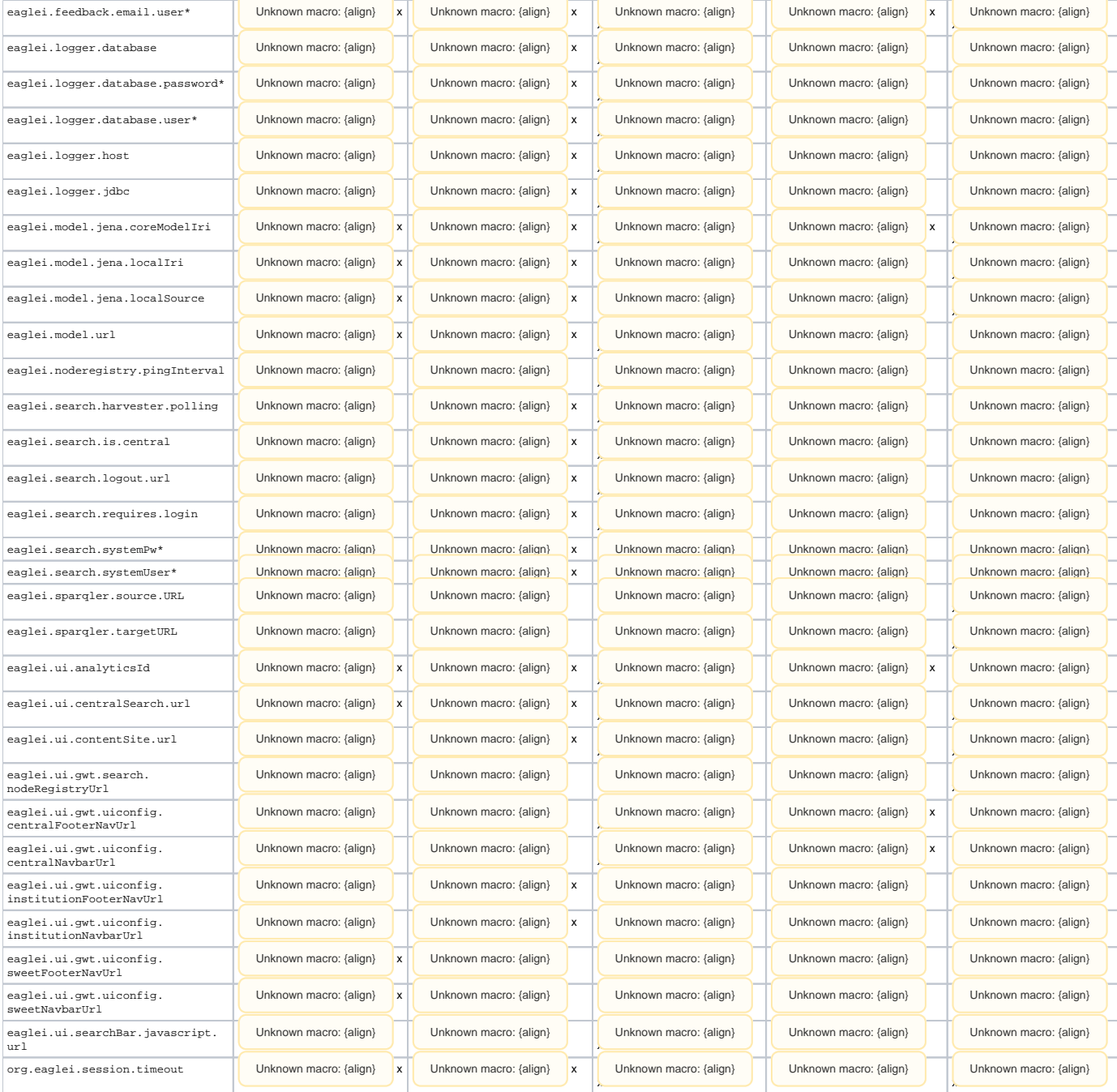